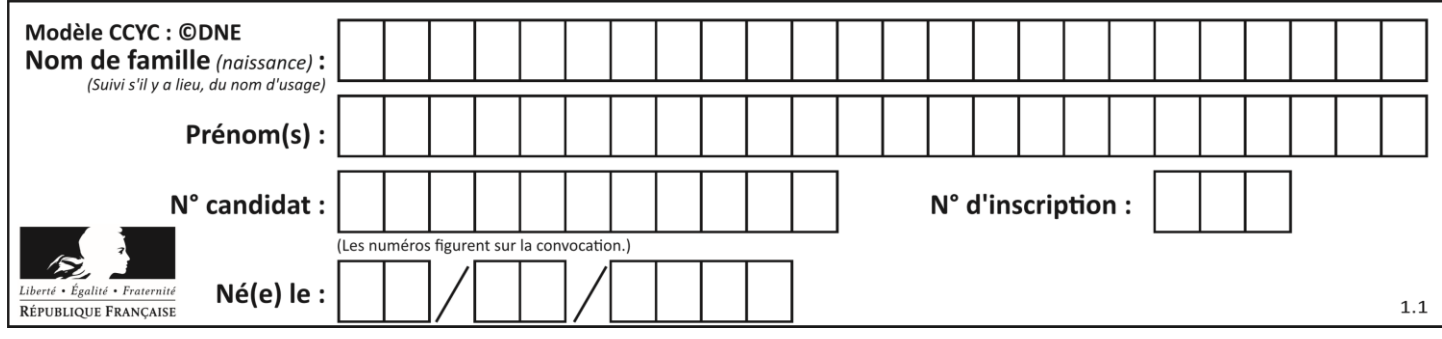

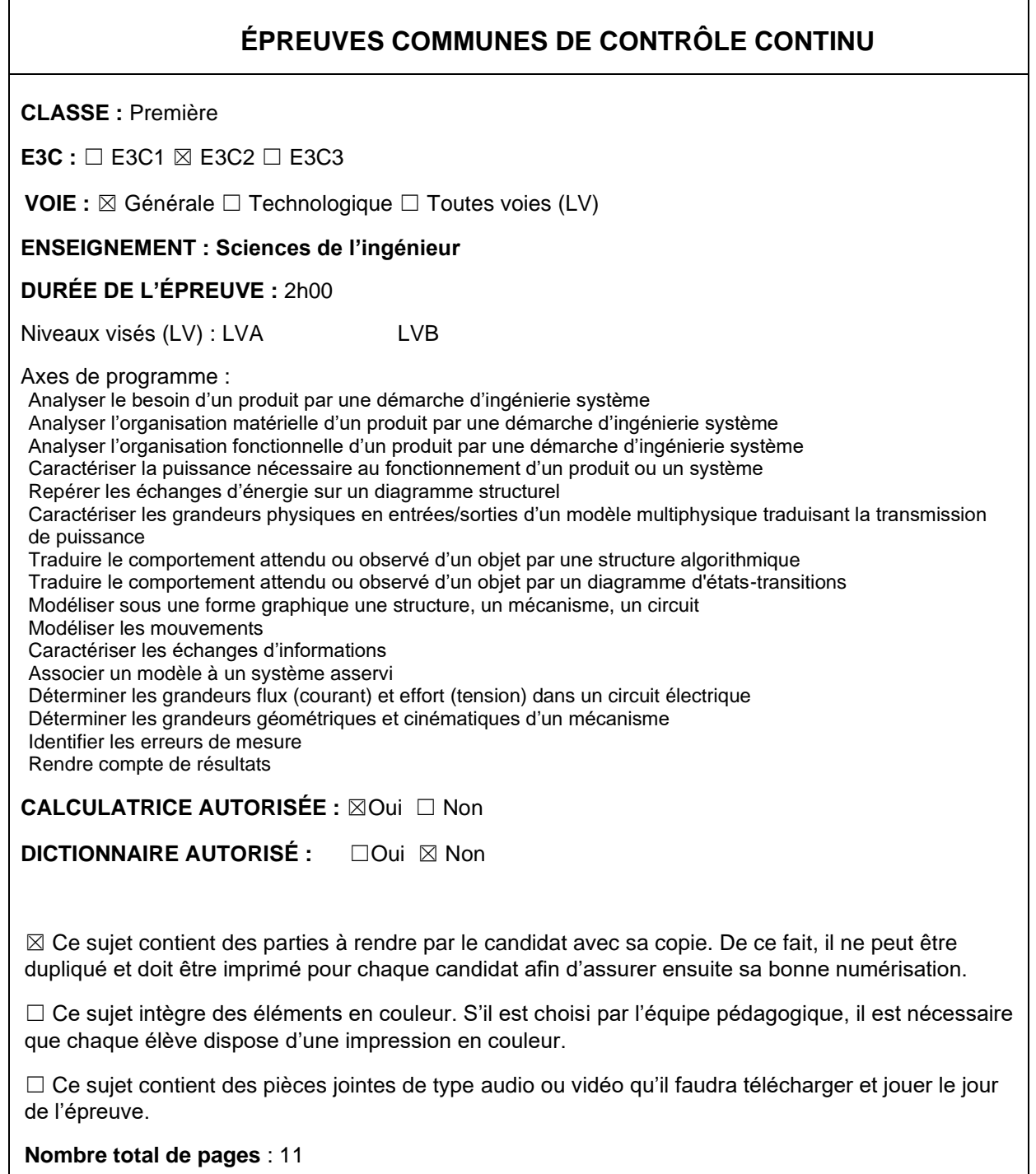

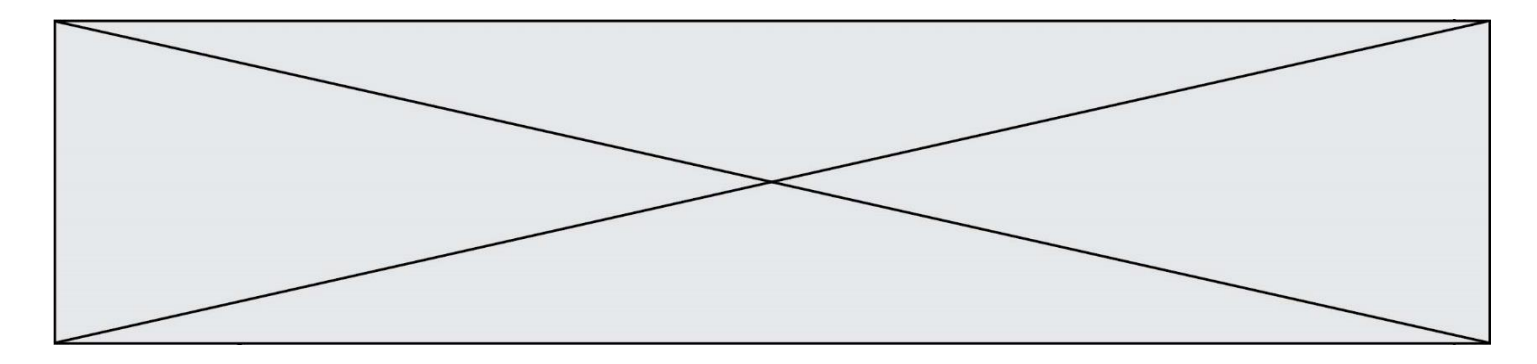

SUJET SI-E3C-25-04

## **Constitution du sujet**

- **Étude d'une performance du produit**.......................... Pages 4 à 6
- **Commande du fonctionnement du produit ou modification de son comportement** .............................................................. Pages 6 à 8
- **Documents réponses**................................................... Pages 9 à 12

#### **Rappel du règlement de l'épreuve**

Le sujet comporte deux exercices indépendants l'un de l'autre, équilibrés en durée et en difficulté, qui s'appuient sur un produit unique.

Un premier exercice s'intéresse à l'étude d'une performance du produit. Les candidats doivent mobiliser leurs compétences et les connaissances associées pour qualifier et/ou quantifier cette performance, à partir de l'analyse, de la modélisation de tout ou partie du produit ou de relevés expérimentaux.

Le second exercice porte sur la commande du fonctionnement du produit ou la modification de son comportement. L'étude s'appuie sur l'algorithmique et de la programmation, à partir de ressources fournies au candidat qu'il devra exploiter, compléter ou modifier.

### **Présentation du Produit**

Stéphane Rachmulh et Antoine d'Acremont, deux entrepreneurs français férus de bicyclette, ont trouvé la solution pour transformer n'importe quel vélo en vélo à assistance électrique (VAE). Leur concept : Rool'in.

Le Rool'in est une **roue électrique amovible** que vous pouvez installer sur votre vélo. Elle remplace la roue avant de votre bicyclette.

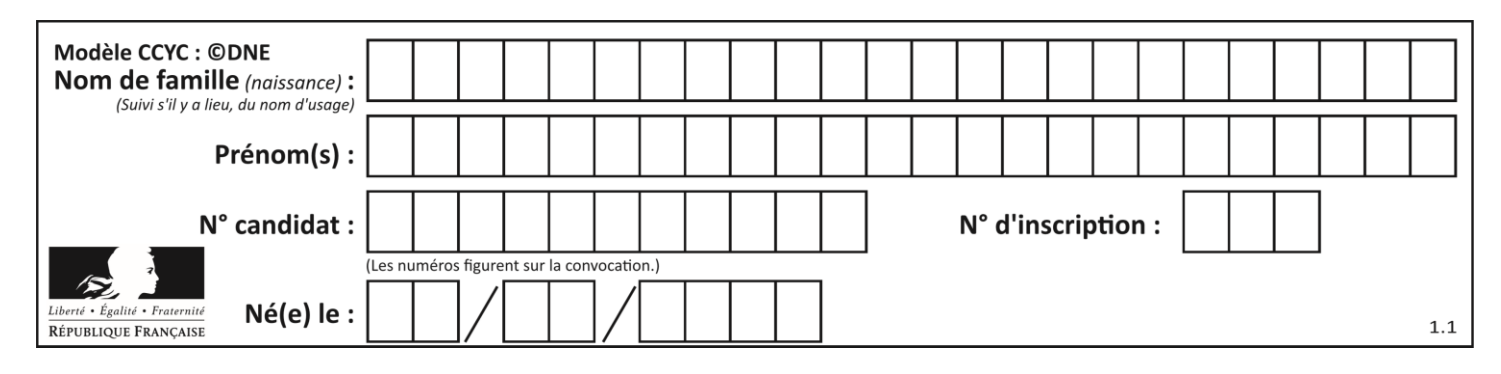

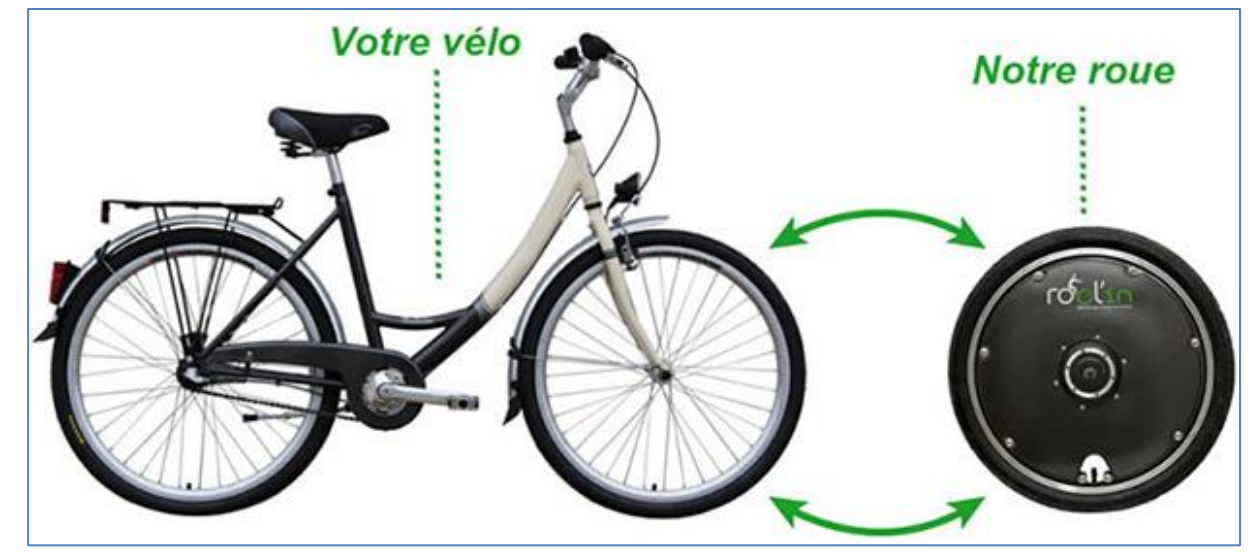

Le système Rool'in se compose d'une roue avant dont le moyeu contient un moteur électrique, des batteries et un capteur de vitesse, d'un détecteur de pédalage, d'un détecteur de freinage et d'une console électronique. Dès qu'un mouvement de pédalage est détecté, la console électronique transmet, par WiFi, l'ordre au moteur électrique de se mettre à tourner.

Le moteur fournit ainsi une assistance électrique tant que la vitesse, surveillée par le capteur intégré dans la roue, ne dépasse pas 25 km·h<sup>-1</sup>, la limite légale autorisée en Europe.

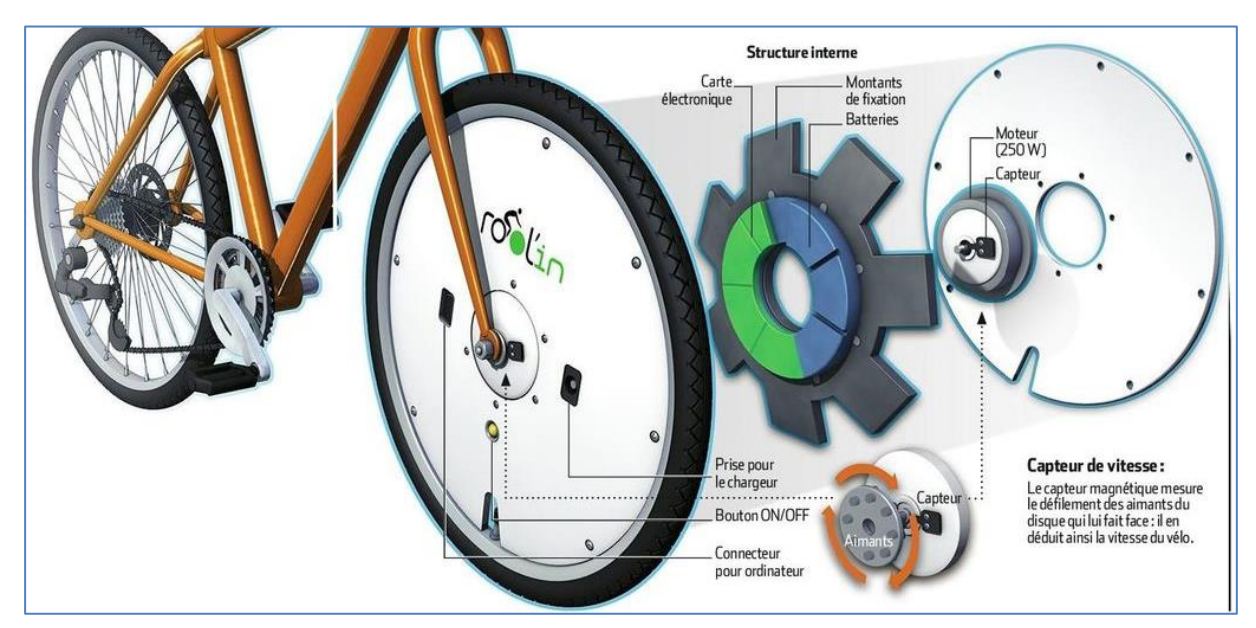

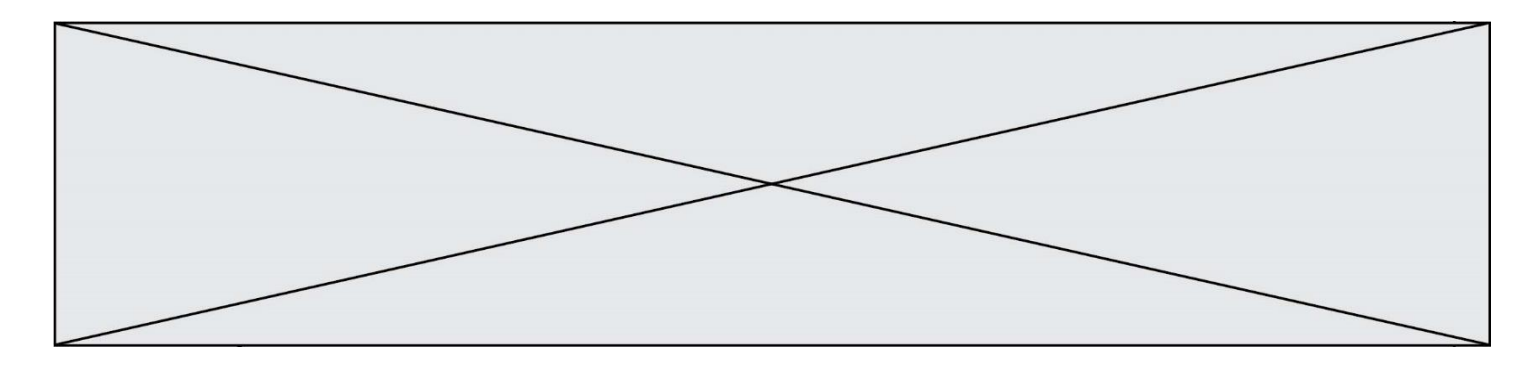

## **Étude d'une performance du produit**

**Problématique** : comment fonctionne l'assistance électrique sur un vélo équipé d'une roue Rool'in ?

Question I-1 **Compléter** le diagramme des cas d'utilisation du document réponse DR1 QI-1 avec la nature des liens (« include » ou « extend ») et avec le nom des acteurs secondaires « smartphone » et « réseau électrique » et « réglementation européenne » dans les cases blanches correspondantes.

#### **Description du système**

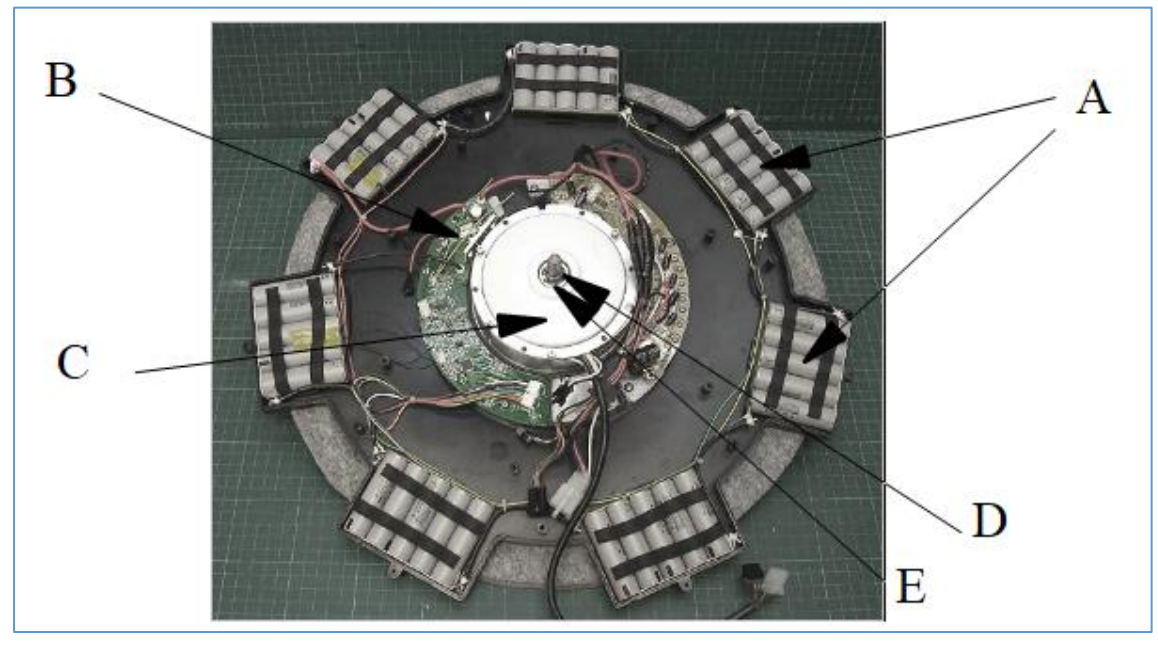

*Figure 1-1 : Roue Rool'in dépourvue du pneumatique, de la jante et des capots de protection.*

Depuis la périphérie de la roue jusqu'à son centre, sont visibles successivement sur la photographie ci-dessus :

• **A** : 7 blocs de 5 accumulateurs Lithium-ion répartis uniformément autour de la roue motorisée ;

**B** : la carte électronique du système reliée par des faisceaux électriques aux blocs d'accumulateurs ;

• **C** : le moteur brushless LMC 24V ;

• **D** : l'axe central qui, une fois la roue montée, se trouve encastré à la fourche avant du vélo.

**E** : le système de roue libre qui permet la rotation de la roue sans effort résistif en l'absence d'assistance électrique.

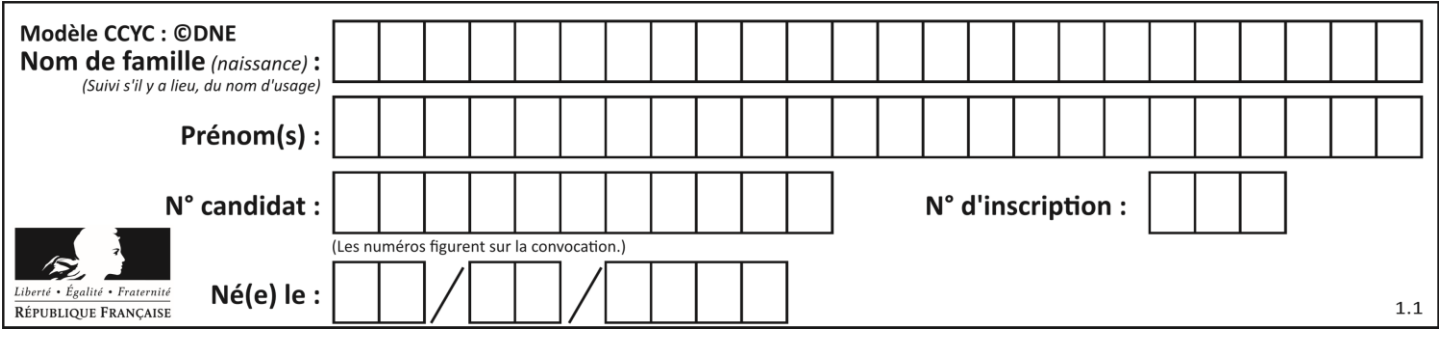

Les éléments de la batterie, la carte électronique de contrôle, les bobines électromagnétiques constituent le rotor du moteur électrique et sont situés dans la partie tournante. Le moteur électrique utilisé est à rotor extérieur.

Le dispositif ne comporte pas de réducteur et le moteur fournit directement le couple et la vitesse adaptés aux besoins de mobilité du vélo.

Question I-2 A partir de la description du système, sur le document réponse DR1 QI-2, **compléter** la chaîne d'énergie en indiquant le nom des composants réalisant les fonctions : alimenter, distribuer et convertir, et en précisant les grandeurs de flux (f) et d'effort (e), ainsi que leurs unités, aux points (1), (2) et (3).

La réglementation impose que l'assistance soit coupée lorsque la vitesse du vélo dépasse V<sub>nom</sub> = 25 km·h<sup>-1</sup>. Pour effectuer le calcul de vitesse affichée sur la console, il faut au préalable renseigner le diamètre de la roue (pneu gonflé). La variation tolérée sur la vitesse Δ<sub>V</sub> est de 0,2 km·h<sup>-1</sup> soit 24,9 km·h<sup>-1</sup>≤ V<sub>nom</sub> ≤ 25,1 km·h<sup>-1</sup>. *Vnom* correspond à la vitesse du vélo lorsque le diamètre de la roue est nominal :  $D_{\text{nom}} = 700 \text{ mm}$ .

**Exprimer** la variation tolérée sur le diamètre *Δ<sup>D</sup>* correspondant à Question I-3 *Δ<sup>V</sup>* en fonction de *Vnom*, *Dnom* et *ΔV*. Puis **calculer** sa valeur numérique.

Question I-4 **Justifier** pourquoi l'utilisation d'un pneu impose une tolérance sur la vitesse.

Dans le moyeu de la roue, il y a une roue libre qui permet au cycliste, lorsque l'assistance est désactivée, la mise en rotation de la roue électrique sans effort résistif.

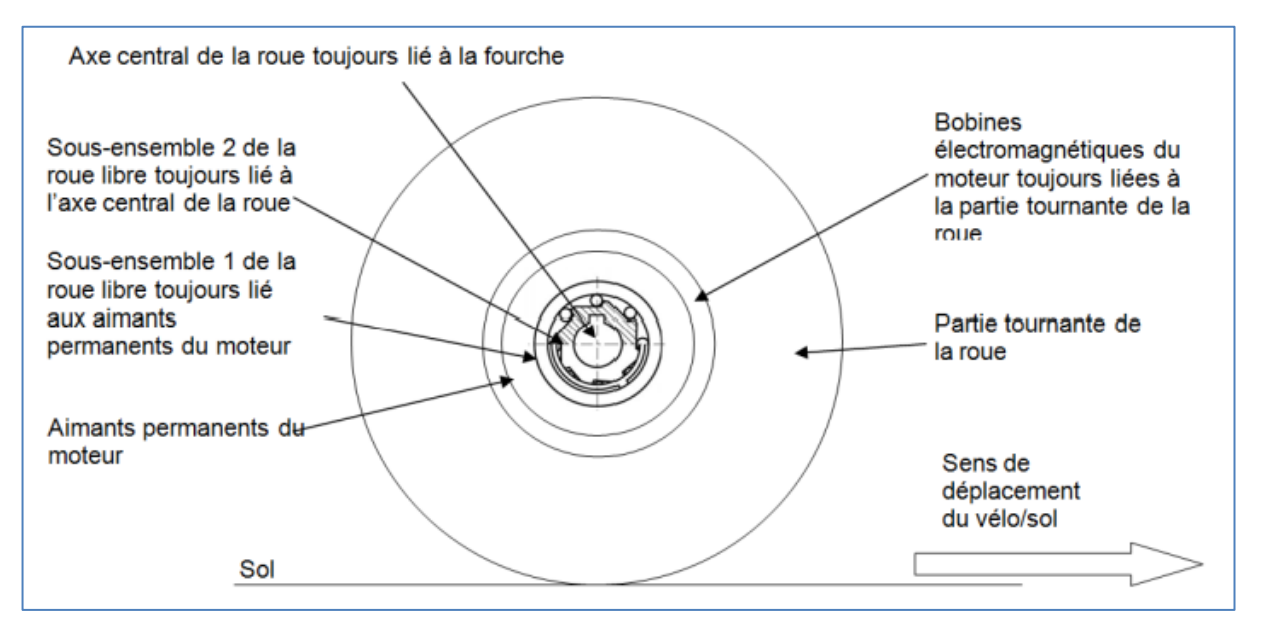

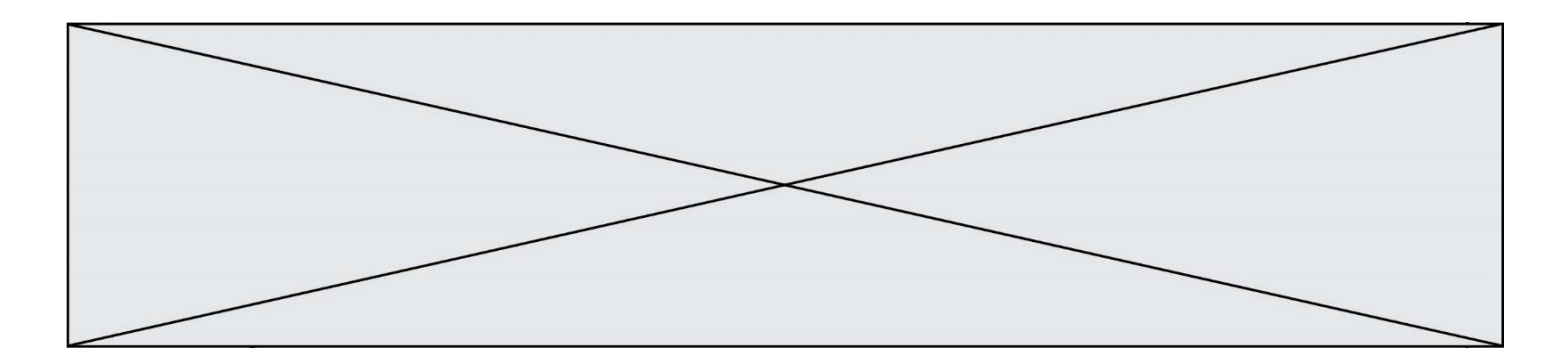

#### **Le fonctionnement est le suivant :**

Lorsque l'assistance du moteur est active, le couple entre les bobines électromagnétiques et les aimants permanents tend à faire tourner le sousensemble 1, par rapport au sousensemble 2, dans le sens trigonométrique (anti-horaire) ce qui a pour effet, par coincement des billes, de solidariser les deux sous-ensembles.

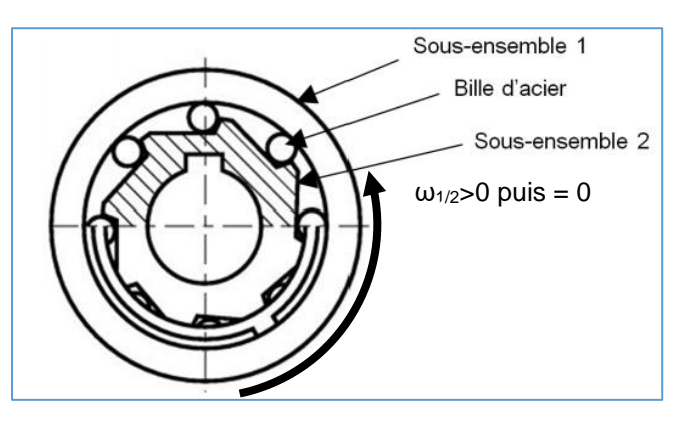

Les aimants liés au sous ensemble 1 deviennent donc immobiles par rapport à la fourche du vélo, ce qui provoque la rotation de la roue électrique. Lorsque l'assistance est désactivée, ou que le vélo va à une vitesse supérieure à 25 km $\cdot$ h $^{-1}$ , les bobines et les aimants sont magnétiquement liés, donc le sous-ensemble 1 tourne dans le sens anti-trigonométrique (horaire) par rapport au sous-ensemble 2 ce qui a pour effet de libérer les billes de la roue libre.

**L'ensemble A** est constitué des éléments fixes par rapport à l'axe central de la roue, lié à la fourche.

**L'ensemble B** est constitué des éléments mobiles par rapport à l'axe central de la roue, lié à la fourche.

Question I-5 Sur le document réponse DR1 QI-5, **compléter** le tableau par des lettres (A ou B) afin d'indiquer le mouvement des différents éléments pour les deux situations, avec ou sans assistance.

## **Commande du fonctionnement du produit ou modification de son comportement**

**Problématique** : comment sont calculées les grandeurs affichées sur la console Rool'in ?

- Question II-1 A partir de la présentation du produit et du diagramme de séquence du document réponse DR2, **associer,** dans le tableau sur le document DR2 QII-1, à chaque message son numéro présent dans le diagramme de séquence.
- Question II-2 **Faire correspondre** les repères a, b, c, d avec les transitions proposées du diagramme d'étape-transition de fonctionnement du V.A.E Rool'in sur le document réponse DR2 QII-2.

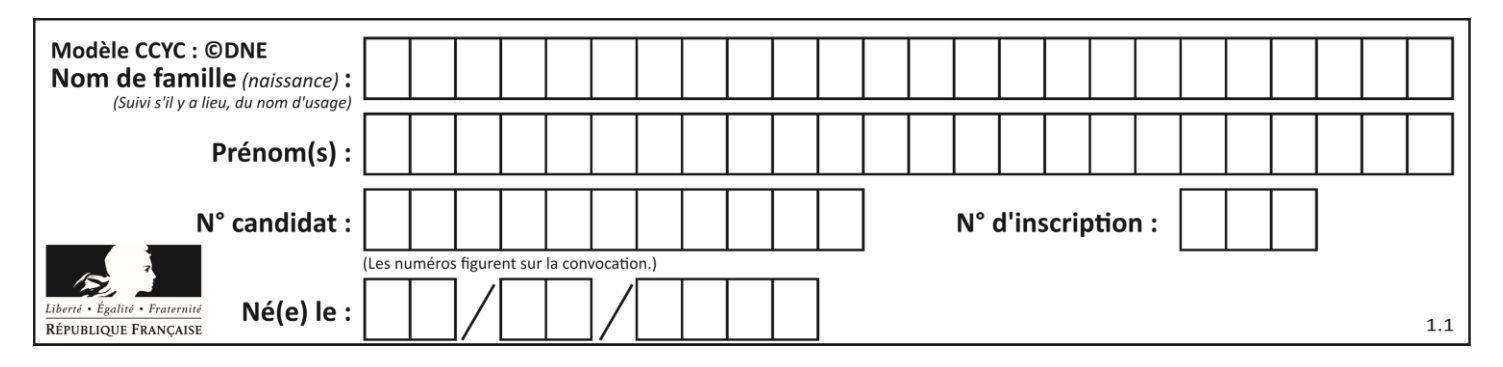

La roue avant motorisée est équipée de 16 aimants sur la partie tournante, et d'un capteur à effet Hall (*Capt\_H*) sur la partie fixe. Le passage d'un aimant devant le capteur déclenche en sortie une impulsion à l'état haut (figure 2-1). On donne le diamètre de la roue : *D<sup>r</sup>* =0,7 m.

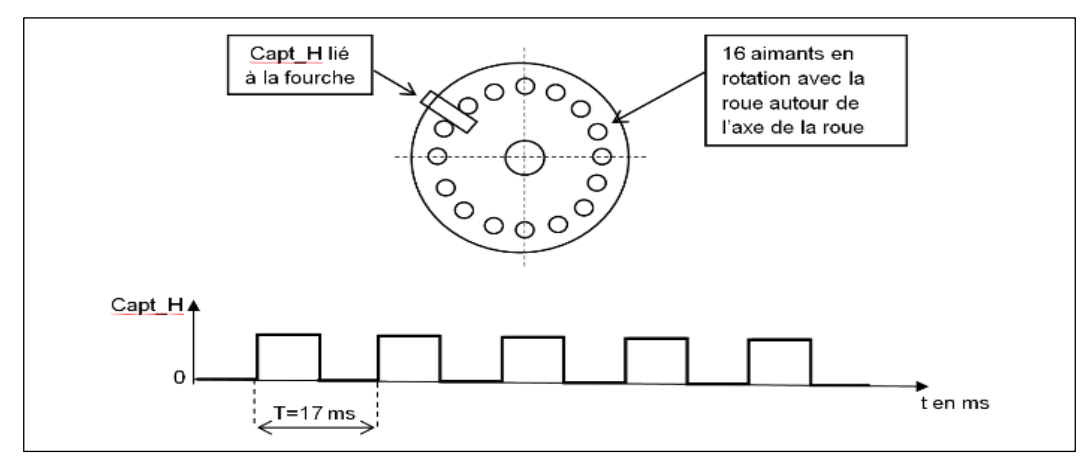

Figure 2-1 : Chronogramme de Capt\_H

- Question II-3 **Expliquer** d'après la figure 2-1, pourquoi la vitesse du vélo par rapport au sol est bien constante au cours de 5 périodes représentées.
- Question II-4 **Calculer** la distance parcourue par le vélo sur ces 5 périodes. **En déduire** la distance *Dimp* en m/impulsion (une impulsion équivaut à une période).

On définit la valeur moyenne de la vitesse, en km·h<sup>-1</sup>, du vélo par rapport au sol sur le trajet en cours :

 $V_{moy} = \frac{Distance\ parcourue\ en\ m\text{ètre}(Dt)}{tumue\ de\ maracume\ no\ second\ e(t)}$  $\frac{Distante}{B}$  and  $\frac{Distr}{B}$  (1)  $\frac{Distr}{B}$  (1)  $\frac{3,6}{2}$ 

La vitesse instantanée *Vinst* est définie comme la vitesse évaluée au cours de la dernière seconde en km·h<sup>-1</sup> :

$$
V_{inst} = \frac{Distance\ parcourule\ en\ mètre\ au\ cours\ de\ la\ dernière\ seconde\ (D1s)}{1\ s} * 3,6
$$

On appellera *Dt\_km*, la valeur de *Dt* exprimée en km.

Les termes entre parenthèses correspondent à leur expression symbolique à utiliser par la suite.

Le programme en charge du calcul et de l'affichage des grandeurs *Dt\_km*, *Vmoy* et *Vinst* est composé de deux tâches logicielles distinctes :

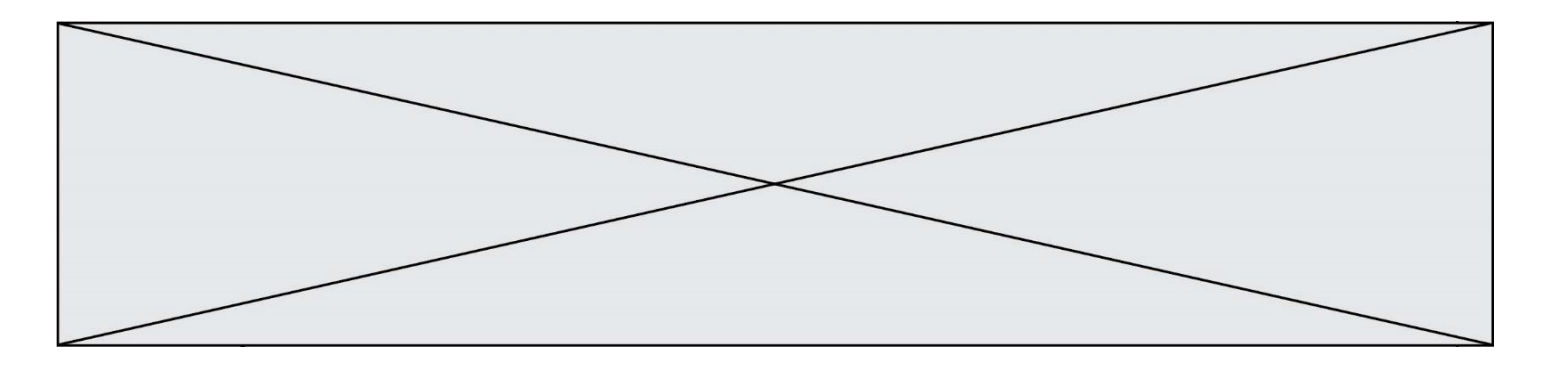

• un sous-programme d'interruption qui se déclenche à chaque front montant de *Capt\_H*, gère l'incrémentation d'un compteur *N* ;

• une tâche de fond, qui se déclenche toutes les secondes qui réalise le calcul et l'affichage des grandeurs précisées. On appellera *N0*, la valeur *N* lors du précédent appel de la tâche de fond, une remise à jour de *N<sup>0</sup>* par *N* sera effectuée. En début de trajet, *N* et *N<sup>0</sup>* sont initialisées à 0 (tâche non traitée ici).

Question II-5 **Compléter**, dans les cases repérées en trait fort sur le document réponse DR2 QII-5, le sous-programme d'interruption et la tâche de fond en fonction des indications précédentes.

On cherche à estimer l'autonomie kilométrique *Akm(tps)* à l'instant *tps* dont dispose l'utilisateur au cours de son trajet. On appelle *E<sup>0</sup>* l'énergie initiale exploitable dans les batteries exprimée en Joule, *E(tps)* l'énergie restante dans les batteries à l'instant tps. L'équation de la décharge de la batterie est :  $E(tps) = E_0 - U \cdot I_{mov} \cdot trps$ 

avec *U* = tension nominale des batteries supposée constante et *Imoy* valeur moyenne du courant calculée depuis le début du parcours.

On notera *tps<sup>f</sup>* la valeur de tps pour laquelle la batterie est vide *E(tpsf)*=0, que l'on peut déterminer par l'équation de la décharge précédente. On supposera *Vmoy* établie précédemment reste constante pour la suite du parcours.

Question II-6 **Exprimer** *Akm(tps)* en fonction de *tps* et des grandeurs constantes *E0, U, Imoy* et *Vmoy*. **Justifier** en quoi l'autonomie kilométrique est une grandeur estimée.

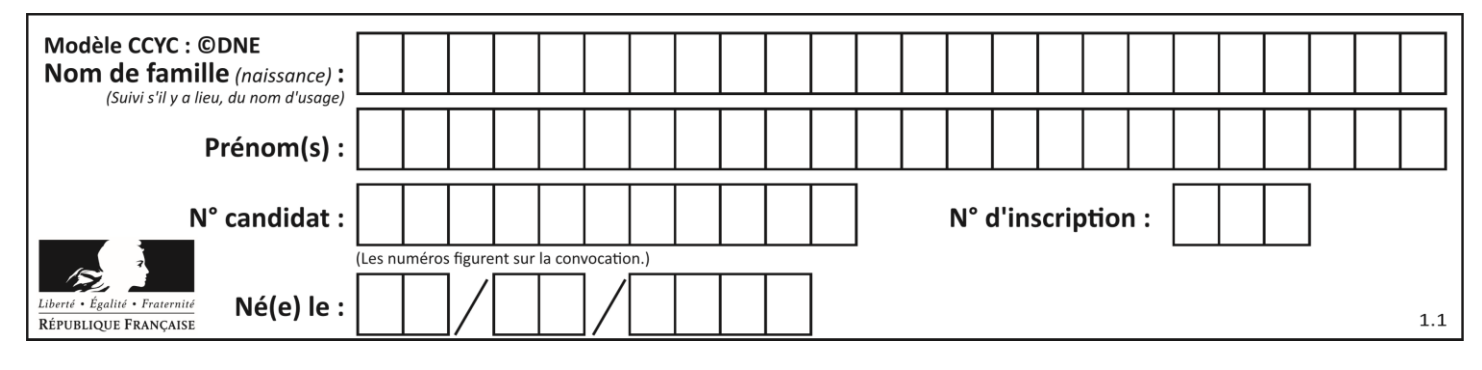

## **Documents Réponse DR1**

 $e:$ 

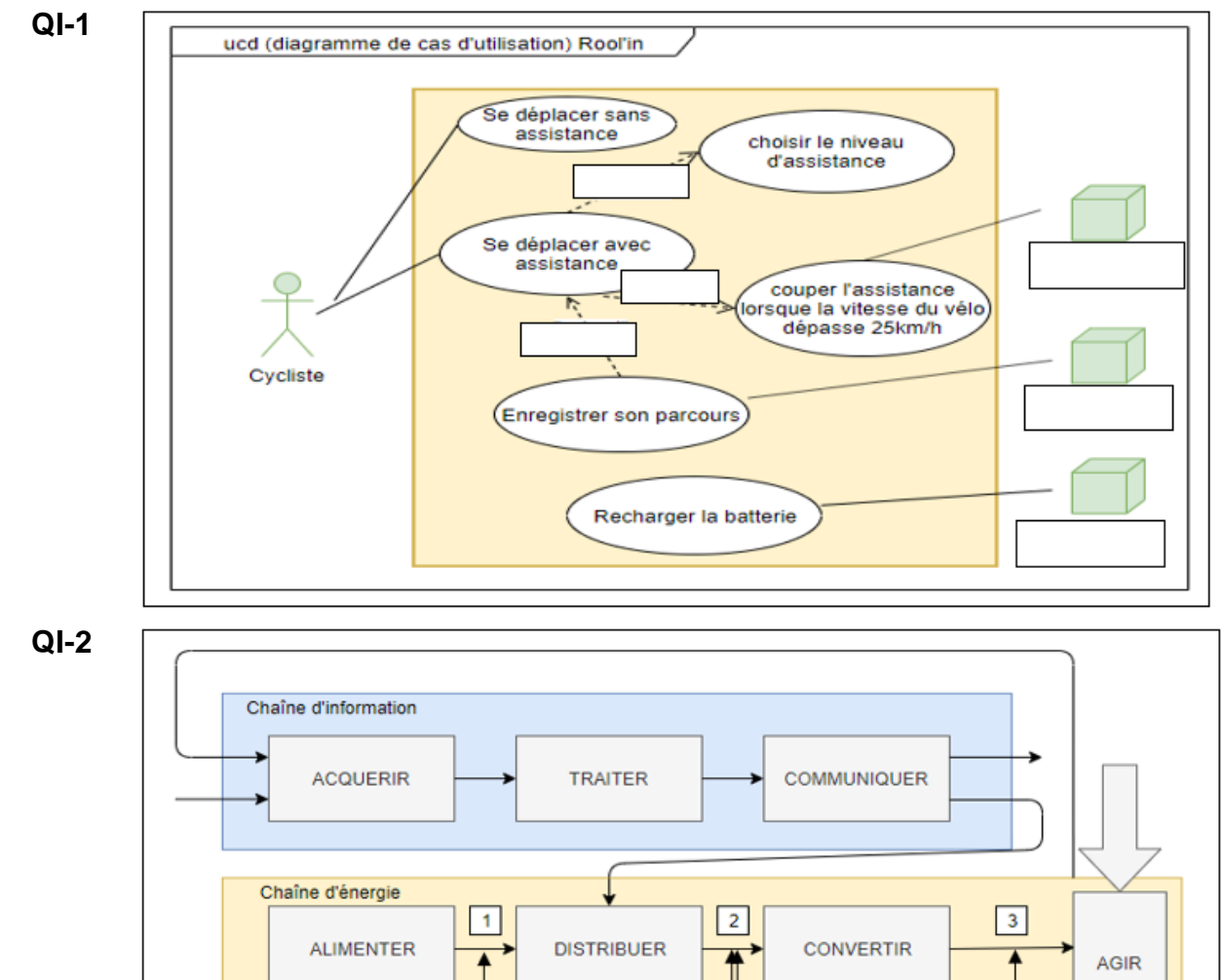

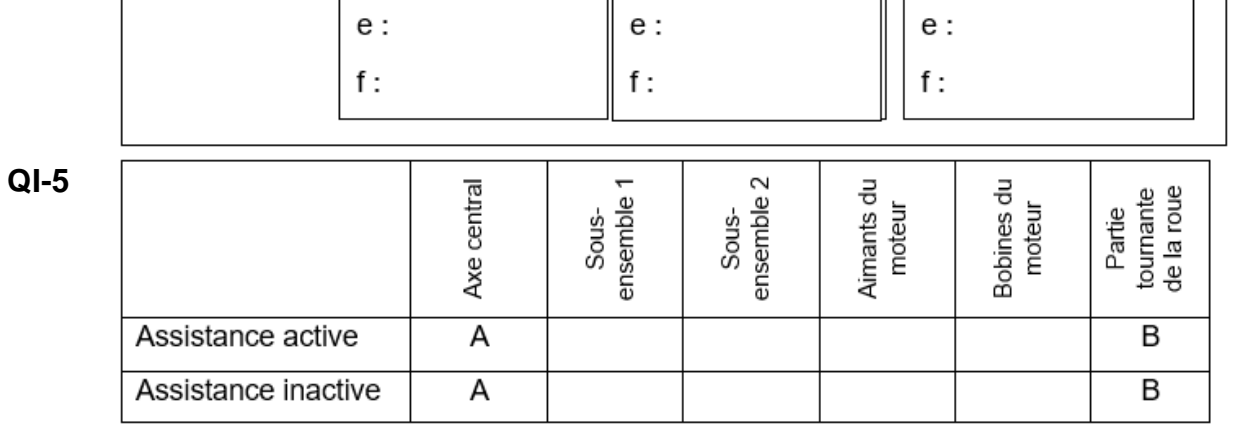

**G1SSCIN03836**

 $\|\cdot\|$ e :

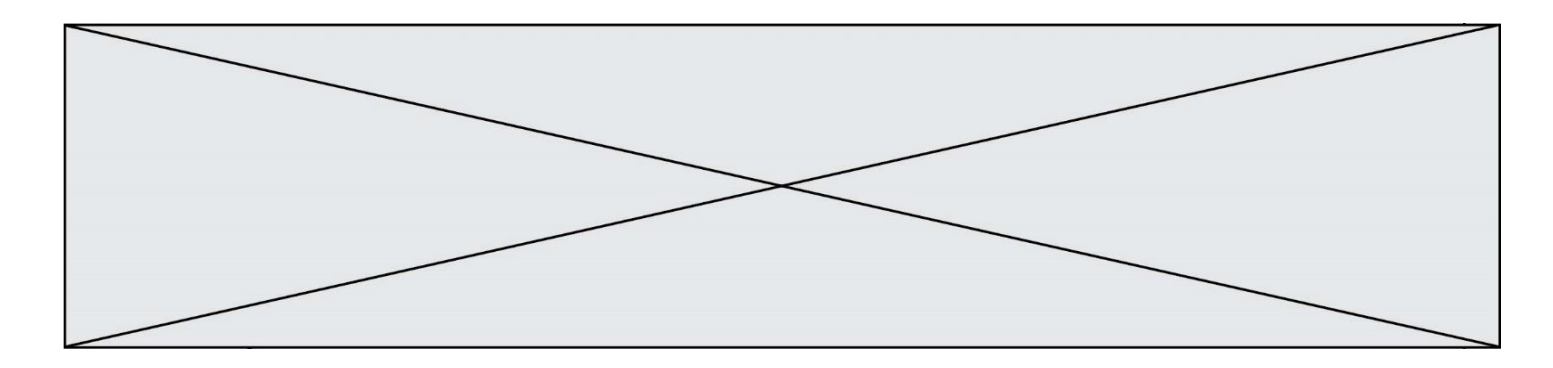

# **Document Réponse DR2**

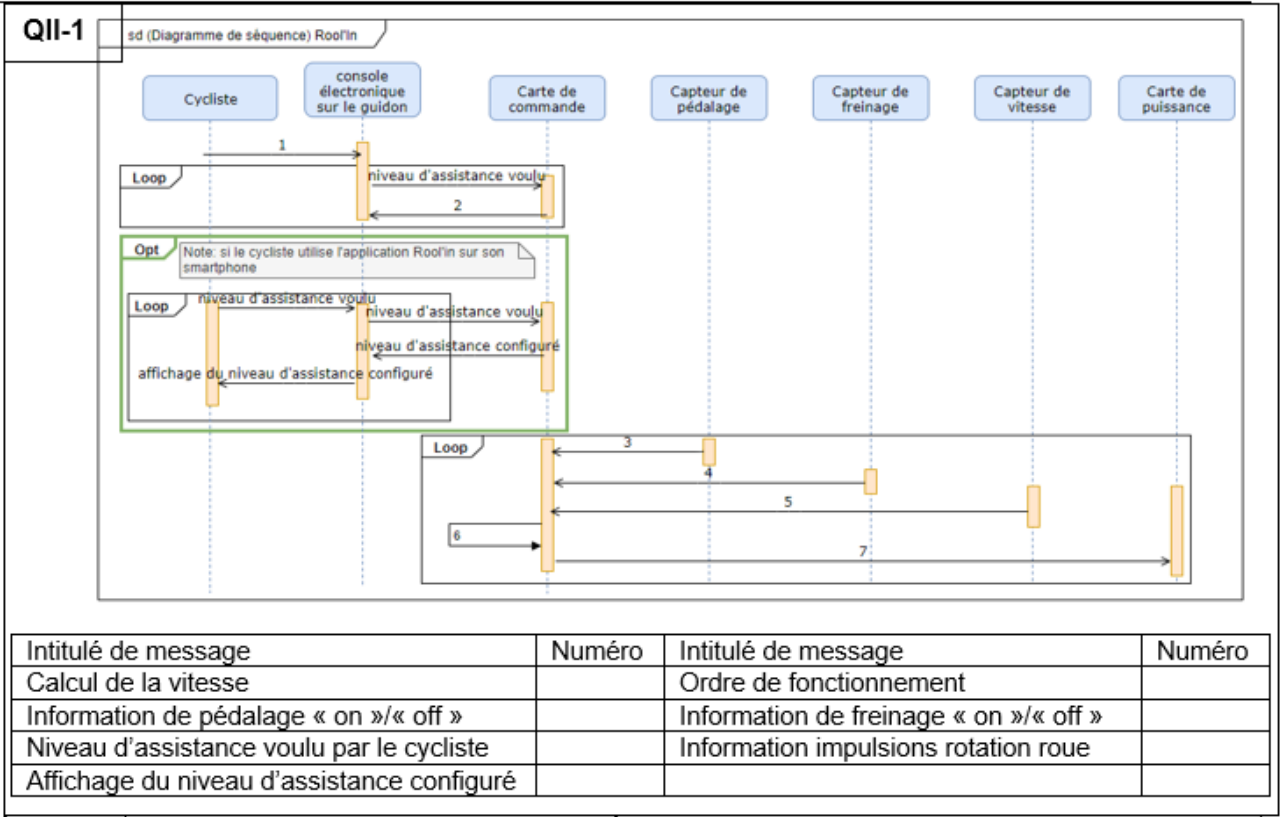

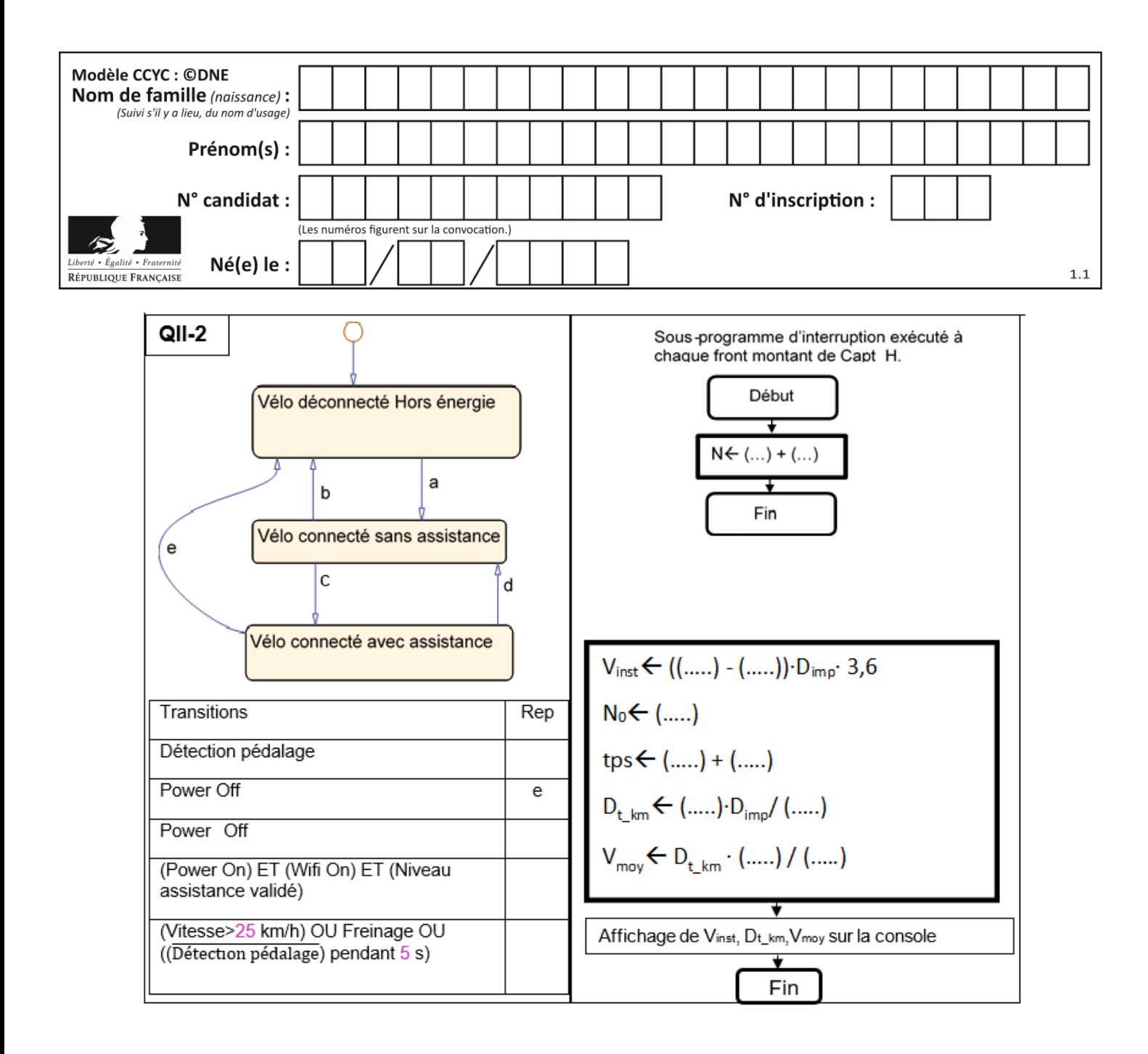